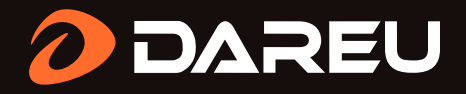

## Instrukcja obsługi LM138G

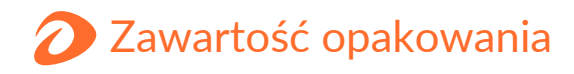

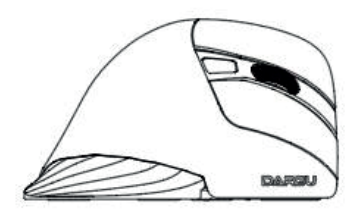

Mysz komputerowa x1 lnstrukcja obsługi x1

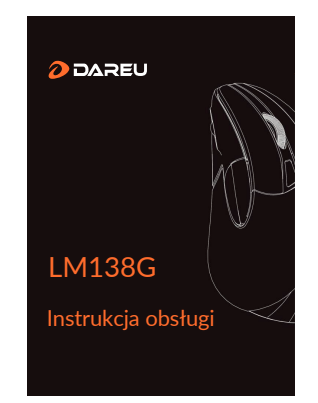

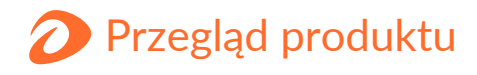

- 1. Prawy przycisk
- 2. Lewy przycisk
- 3. Przycisk przewijania
- 4. Przycisk DPI
- 5. Przycisk do przodu/do tyłu
- 6. Lampka kontrolna DPI

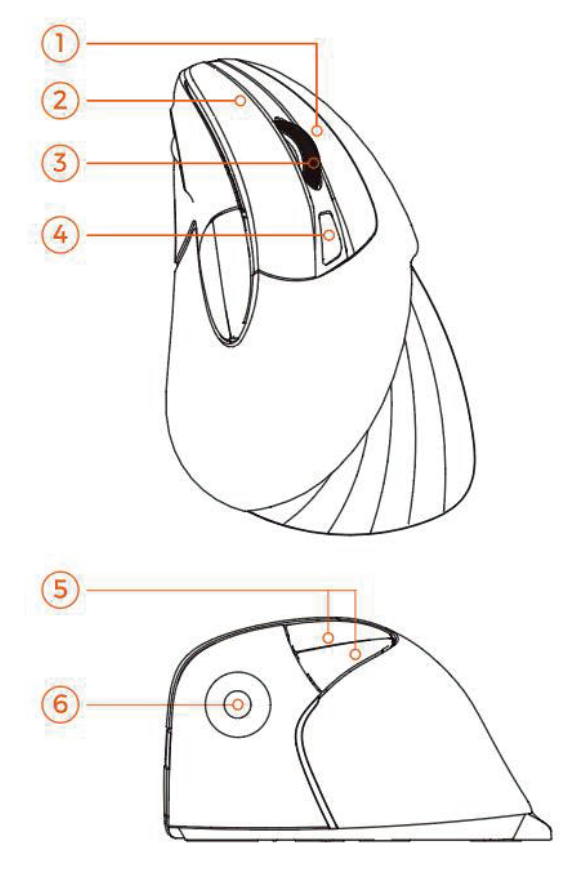

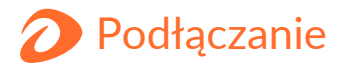

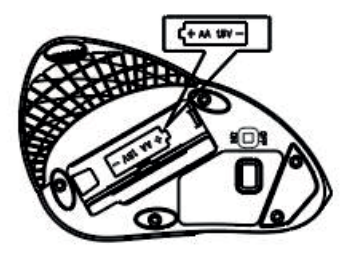

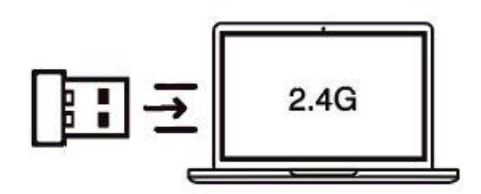

1. Umieść baterię AA 2. Podłącz odbiornik USB do komputera

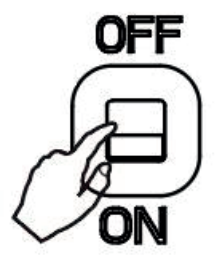

3. Wciśnij przycisk "ON" 4. Korzystaj z myszki

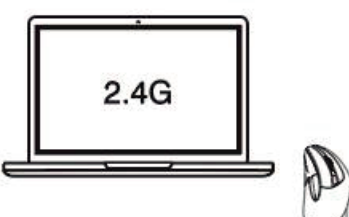

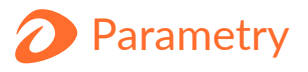

## Specyfikacja

Sposób połączenia: bezprzewodowy 2.4G Zasięg: do 10m Materiał: ABS + Guma perłowa Liczba przycisków: 6 Żywotnośc przycisków: do 3 mln kliknięć Wymiary: 117 x 76 x 67,5 mm Waga:  $89 \pm 5$ g (Nie wliczając baterii) DPI: 800/1200/1600 Prędkość maksymalna: 30 IPS  $ACC: 10G$ Częstotliwość raportów: 125Hz Napięcie robocze: 1,5V Natężenie robocze: 10mA (max) Kompatybilność: Windows XP/7/8/10

## Ochrona środowiska

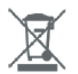

Zużyty sprzęt elektroniczny oznakowany zgodnie z dyrektywą Unii Europejskiej, nie może być umieszczany łącznie z innymi odpadami komunalnymi. Podlega on selektywnej zbiórce i recyklingowi w punktach. Zapewniając jego prawidłowe usuwanie, wyznaczonych zapobiegasz potencjalnym, negatywnym konsekwencjom dla środowiska naturalnego i zdrowia ludzkiego. System zbierania zużytego sprzetu zgodny jest z lokalnie obowiązującymi przepisami ochrony środowiska dotyczącymi usuwania odpadów. Szczegółowe informacje na ten temat można uzyskać w urzędzie miejskim, zakładzie oczyszczania lub sklepie, w którym produkt został zakupiony.

CE Produkt spełnia wymagania dyrektyw tzw. Nowego Podejścia Unii Europejskiej (UE), dotyczących zagadnień związanych z bezpieczeństwem użytkowania, ochrona zdrowia i ochrona środowiska, określających zagrożenia, które powinny zostać wykryte i wyeliminowane.

Niniejszy dokument jest tłumaczeniem oryginalnej instrukcji obsługi, stworzonej przez producenta.

Produkt należy regularnie konserwować (czyścić) we własnym zakresie lub przez wyspecjalizowane punkty serwisowe na koszt i w zakresie użytkownika. W przypadku braku informacji o koniecznych akcjach konserwacyjnych cyklicznych lub serwisowych w instrukcji obsługi, należy regularnie, minimum raz na tydzień oceniać odmienność stanu fizycznego produktu od fizycznie nowego produktu. W przypadku wykrycia lub stwierdzenia jakiejkolwiek odmienności należy pilnie podjąć kroki konserwacyjne (czyszczenie) lub serwisowe. Brak poprawnej konserwacji (czyszczenia) i reakcji w chwili wykrycia stanu odmienności może doprowadzić do trwałego uszkodzenia produktu. Gwarant nie ponosi odpowiedzialności za uszkodzenia wynikające z zaniedbania.

Szczegółowe informacje o warunkach gwarancji dystrybutora / producenta dostępne na stronie internetowej https://serwis.innpro.pl/gwarancja